# **BOLDER** Sounds

presents

# Hammered Dulcimer Trilogy - Volume 1

# **Cimbalom**

Apple Logic EXS24

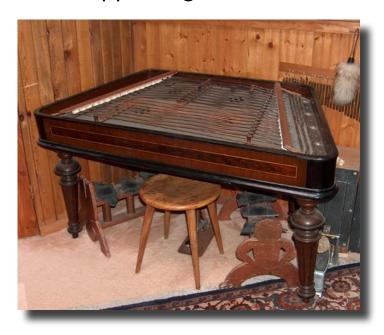

#### **ABOUT THE INSTRUMENT**

The Cimbalom is a musical instrument of the Hungarian Gypsies, and may be tracked back in history to the Orient and the Middle East. An early known version of this instrument in Arabia was called the "Kannun". Today an instrument in wide use of this same family is the Hammered Dulcimer. The largest of these instruments is the Cimbalom. It is the national musical instrument of Hungary and is used in the Classical and Folk Music as frequently as Piano. As of December of 2003, this is the only sample library in existence of this instrument that I am aware of.

The Cimbalom may be described as a 125 stringed instrument on a soundbox, mounted on removable legs. Its tone is a cross between the piano and the Harp with a range of 4.5 octaves. The instrument is played by striking the strings with 8-inch long wooden or metal mallets (wooden in this case). The two carved wooden sticks are wrapped with cotton, wool or leather creating sounds that range from bright to very soft or the tips of the mallets can be left bare, creating a sound similar to that of a banjo .Two damper bars and a foot pedal help to control the sounding vibrations of the Cimbalom. The Instrument stands about 3 feet high on its removable legs and weighs about 150 to 175 pounds. The strings are like piano wires but custom made to fit the instrument. Music from classical to gypsy and jazz to rock can be played on the Cimbalom.

I am very grateful to my producer-musician friend here in Boulder, Colorado - Tom Wasinger for allowing me to sample this wonderful instrument ... thanks Tom!

#### **EXS24 Installation**

Before you do anything else - <u>please make a backup copy of the package you have</u> downloaded!

After extracting the Cimbalom EXS24 folder, you may place it anywhere on you hard drive you prefer. However there are 2 other folders which must be placed in the correct place. They are as follows -

Cimbalom instruments folder - Copy this to Sampler Instruments folder used by Logic (user/Library/Application Support/Logic/Sampler Instruments).

Cimbalom Channel Strips folder - Copy this to Channel Strip Settings/Instrument folder (user/Library/Application Support/Logic/Channel Strip Settings/Instrument).

## **Logic Pro Channel Strips**

There are 3 channel strip settings for the Cimbalom which were created with Logic Pro 8. Two of these channel strip settings are generally aimed at atmospheric type effects, while the PLATE setting is a bit more traditional. These are intended just to get the user started in creating their own channel strip settings. Logic Pro offers an immense palette of sonic sculpting tools to choose from.

## **Notes on the Sampling and Programming**

The Cimbalom was sampled in stereo at 24 bits/44k into a Alesis ML9600 High Resolution Master Disc Recorder using a stereo pair of Nuemann KM 184 mics into a Grace Design 201 mic preamp. The 24 bit resolution has been retained for this EXS sample set the exception being the "rolls" (tremolo) which were recorded at a later date at 16 bits. Two dynamic levels (mezzoforte & forte) were recorded as well as a set of dampered notes and rolls for each note of the Cimbalom.

EXS 24 Instruments were created in the following categories: Cimbalom-forte / Cimbalom mezzoforte / Cimbalom - dampered / Cimbalom - velocity switched between mezzoforte & forte / Cimbalom mf & f velocity switch with the dampered samples mixed in by modulation wheel settings/ Rolls / Rolls combined with mf & f hits in layers, velocity switches and velocity crossfades.

Total size of all samples combined is 415 megabytes.

If you are unsure as to what kind of programming modulations have been assigned to a particular instrument, just look at the bottom of the EXS24's front panel and you will see the modulation matrix which very clearly shows controller assignments as well as other programming parameters.

### **Some Simple Performance Notes**

The Cimbalom is an instrument which rings like crazy! The use of the damper pedal on the instrument allows the player to control the ringing of the instrument. Another use of the damper is as a separate articulation, much like the lute stop on a harpsichord.

I've programmed the Cimbalom to emulate the piano since I find it to be the most useful musically. So when you play a note without your sustain pedal down and then release the note there is approximately a 2 second release that follows. If you want the effect of a very long ringing note while proceeding on to other notes, simply depress you sustain pedal and you'll get the full 8 to 13 second sample to ring underneath the other notes. If this becomes too muddy or dissonant simply release the sustain pedal (control #64). This gives you an effective amount of control over how much the instrument rings.

### **Cimbalom .exs Instrument Naming Conventions**

Below are some examples of how the .exs instruments have been named.

CM 4way Keyswitch G#0-B0 - All 4 articulations of the Cimbalom are presented here in a Keyswitch instrument. The Keyswitches are assigned to keys G#0 through B0.

<u>CM mf MW=HiPass</u> - Cimbalom mezzo forte samples, the modulation wheel is routed to modulate a hipass filter.

<u>CM Forte/Rolls MW Mixer</u> - The modulation wheel acts as a mixer control between forte samples and rolls.

CM 3 Way VEL SW mf/f/Roll - A 3-way velocity switch from lower velocity to higher - mf to f to rolls.

<u>CM mf/F Vel Xfade</u> - mf & f samples are velocity crossfaded via velocity. There is an overlap point between the two samples within a specified velocity range. This amount is set in the EXS front panel marked as "Xfade amount." This can make transitions smoother between samples or can be used as a special effect.

<u>CM mf</u> - Cimbalom mezzo forte samples.

CM mf/Rolls Layer - mf samples layered with rolls.

<u>CM Dmp/mf/f/MW select</u> - The mod wheel position selects between dampered, mf & f samples. There is no crossfading programmed.

### **Customer Support**

For any questions, technical issues inquiries etc.... please contact Bolder Sounds via email at sales@boldersounds.net.

**GENERAL LICENSE CONDITIONS:** You may use these samples in any type of music production, i.e. making demos, records, remixes, commercials, jingles, post productions, commissioned pieces, sound tracks for film, theatre, musicals, live performances, computer games or multimedia. Samples may not be utilized or resold in the form of Sample Library Music or Sample-related endeavors (e.g. "Joe's Sample Collection" which contains our products). Written permission from Bolder Sounds is required. You CAN NOT trade, re-sell, lend, rent, copy, duplicate, upload or download to any database, BBS, or Server any of our sounds because Bolder Sounds owns the rights to the samples, Bolder is licensing these to a single user for music production.

\* On a personal note......... Please think twice before making a copy of this library for a friend or anyone else. All the legal mumbo jumbo in the world is not going to stop piracy of discs such as this. Many hours of work has gone into this library, I have also gone to great lengths to make this disc as affordable as I can so that this disc is NOT pirated. As always....... please put yourself in our shoes before making a decision whether to copy this data for purposes of piracy or not.

Thank You for your consideration!

Dennis Burns
boldersounds.com

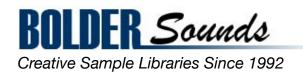